**MEKATRONIXTM** 

Gainesville, Florida

www.mekatronix.com

Technical questions: tech@mekatronix.com

#### **TABLE of CONTENTS**

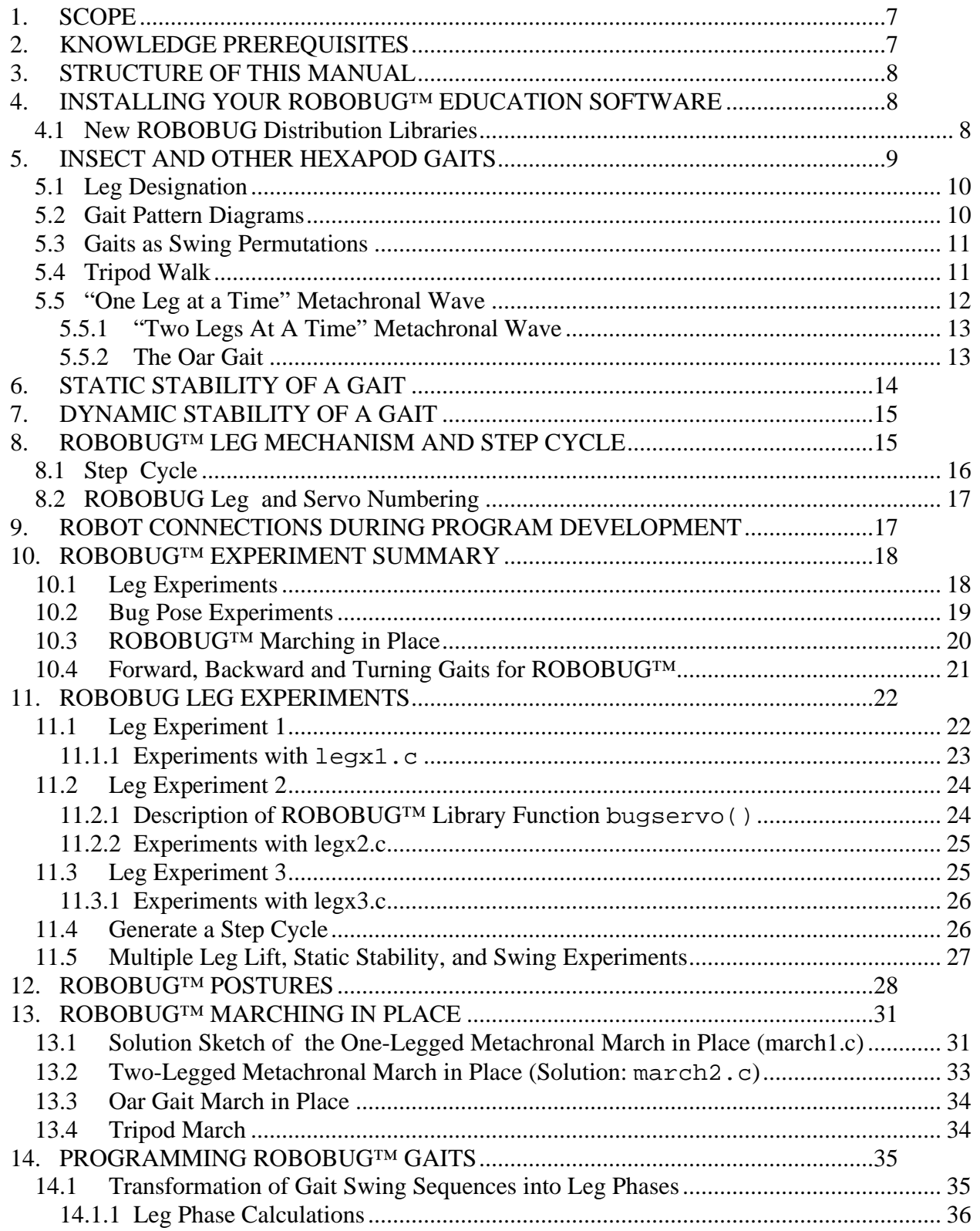

# **MEKATRONIX™**

Gainesville, Florida www.mekatronix.com Technical questions: tech@mekatronix.com

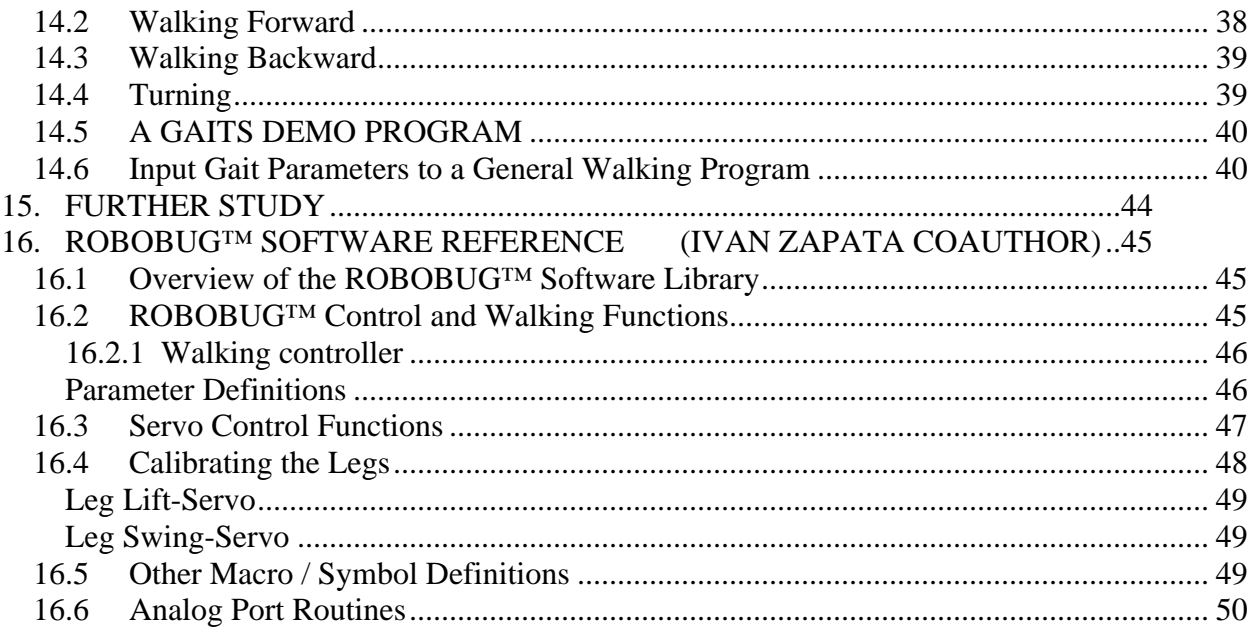

### **LIST of FIGURES**

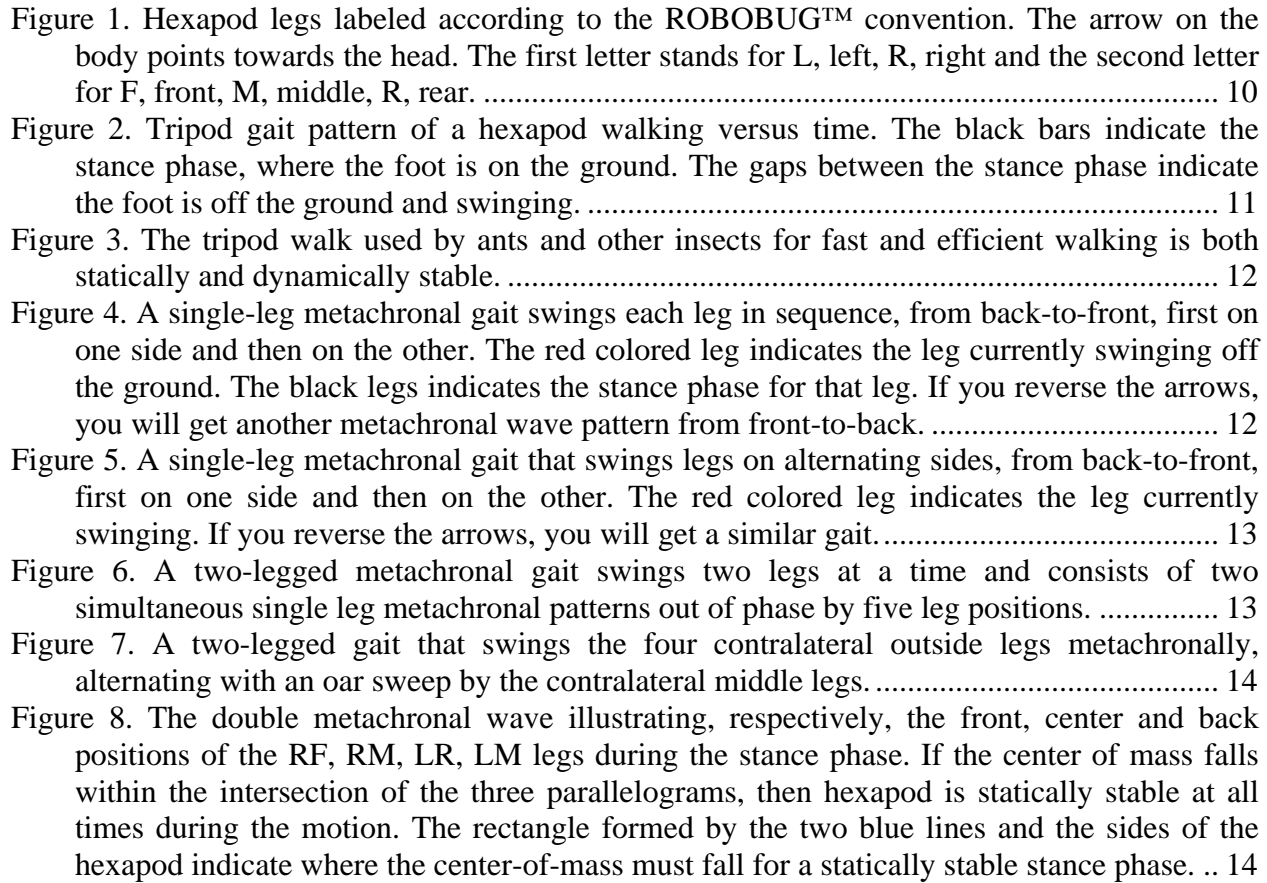

## **MEKATRONIX™ ROBOBUG™ EDUCATION MANUAL**

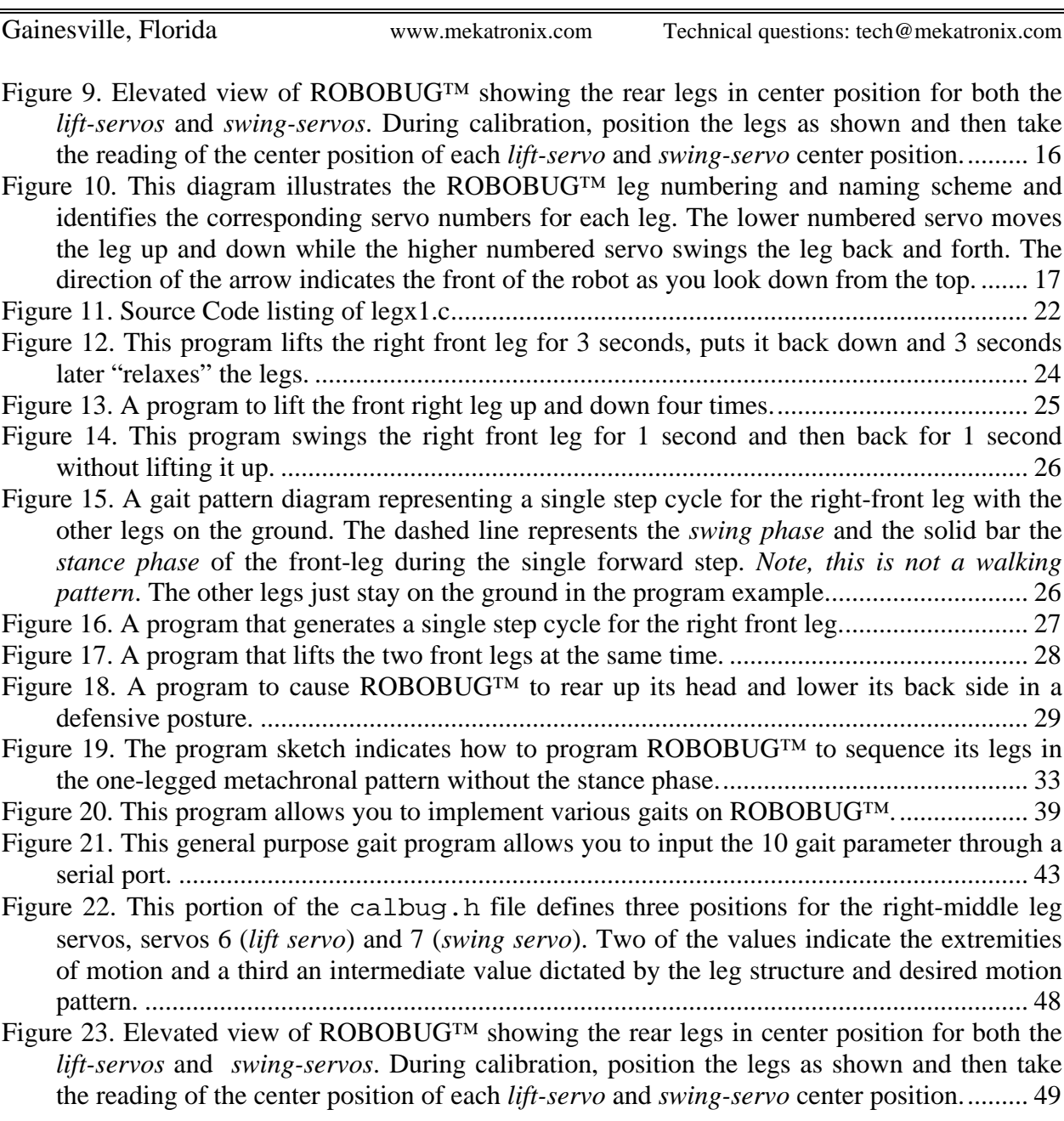

### **LIST of TABLES**

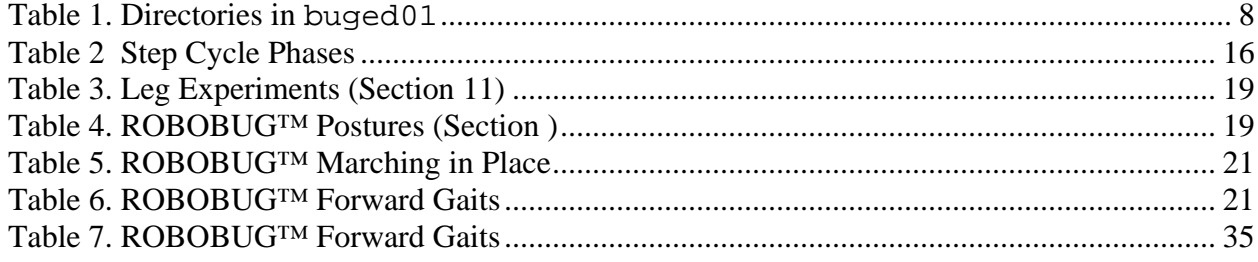